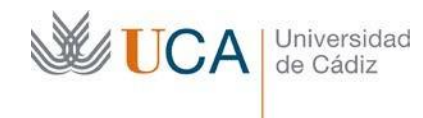

## **TERCER EJERCICIO**

## **Proceso selectivo para el ingreso en la escala de gestión universitaria, especialidad informática, de la Universidad de Cádiz, mediante turno libre (resolución UCA/REC92GER/2023, de 17 de abril de 2023, de la Universidad de Cádiz)**

## **Supuesto nº 2**

## **ATENCIÓN: CADA APARTADO VALE 1 PUNTO. SI UN APARTADO TIENE VARIOS SUBAPARTADOS, CADA UNO DE ELLOS TENDRÁ UN VALOR DE 1 DIVIDIDO POR EL Nº DE APARTADOS DE LA PREGUNTA.**

1. Indique qué ha de corregirse en el siguiente documento XML para que esté correctamente formado. (Los números de línea de la izquierda se introducen solo a efectos de la corrección del ejercicio).

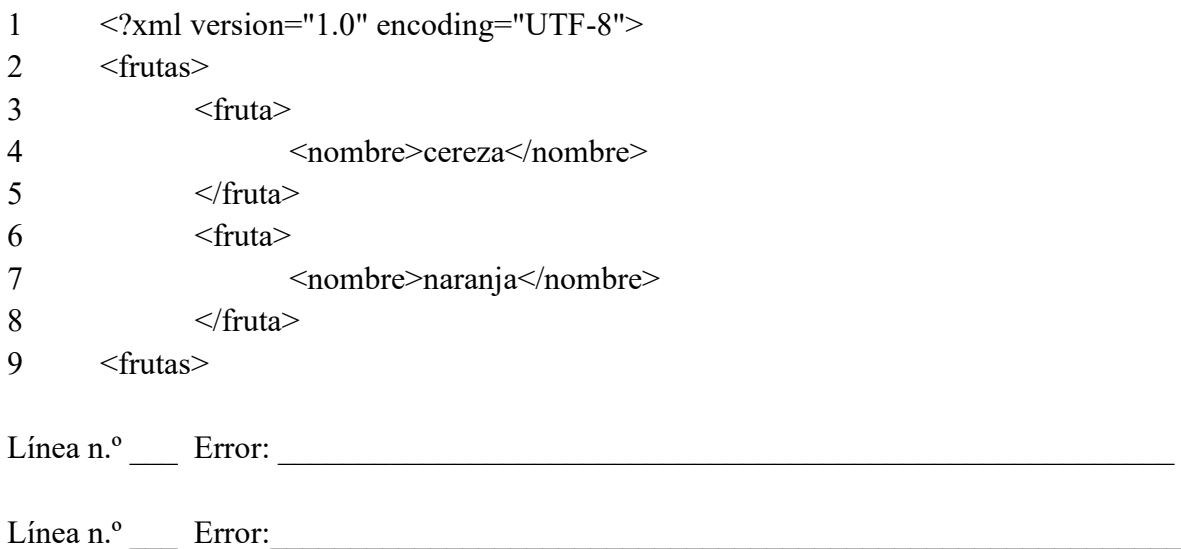

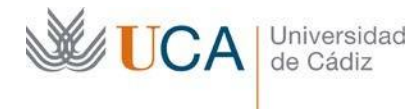

2. Dado el siguiente código Javascript, ¿qué función deberemos llamar para obtener como resultado el elemento "Banana"?

```
<!DOCTYPE html>
\text{thm} <body>
   <h2>JavaScript String Methods</h2>
  \leqp id="demo"\leq/p>
  \langlescript\rangle let str = "Apple, Banana, Kiwi";
     document.getElementById("demo").innerHTML = XXXXX;
   </script>
  </body>
</html>
```
3. ¿Qué error presenta el siguiente fragmento de HTML? Diga también lo que debería cambiar para arreglarlo.

```
<article>
  <headerp>Umbrella Corporation</headerp>
  <p>Article content</p>
  <aside>Footnotes</aside>
</article>
```
4. Escriba el código HTML que nos permitiría presentar en una página web la siguiente tabla:

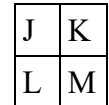

**WE UCA** Universidad

- 5. La disposición adicional 7.ª de la Ley Orgánica de Protección de Datos y Garantía de los Derechos Digitales (LOPDGDD) viene a decir que no se pueden publicar los números de DNI o documentos de identidad equivalentes completos en los listados junto con los nombres. Por ello, la AEPD, junto con las agencias autonómicas, publicó una orientación práctica, de la siguiente manera:
	- 1. Dado un DNI con formato 12345678X, se publicarán los dígitos que en el formato ocupen las posiciones cuarta, quinta, sexta y séptima. En el ejemplo: \*\*\*4567\*\*.
	- 2. Dado un NIE con formato L1234567X, se publicarán los dígitos que en el formato ocupen las posiciones, evitando el primer carácter alfabético, cuarta, quinta, sexta y séptima. En el ejemplo: \*\*\*\*4567\*.
	- 3. Dado un pasaporte con formato ABC123456, al tener solo seis cifras, se publicarán los dígitos que en el formato ocupen las posiciones, evitando los tres caracteres alfabéticos, tercera, cuarta, quinta y sexta. En el ejemplo: \*\*\*3456.
	- 4. Dado otro tipo de identificación, siempre que esa identificación contenga al menos 5 dígitos numéricos, se numerarán dichos dígitos de izquierda a derecha, evitando todos los caracteres alfabéticos, y se seguirá el procedimiento de publicar aquellos caracteres numéricos que ocupen las posiciones cuarta, quinta, sexta y séptima.
	- 5. Si ese tipo de identificación es distinto de un pasaporte y tiene menos de 7 dígitos numéricos, se numerarán todos los caracteres, alfabéticos incluidos, con el mismo procedimiento anterior y se seleccionarán aquellos que ocupen las posiciones cuarta, quinta, sexta y séptima.
	- 6. Los caracteres alfabéticos, y aquellos numéricos no seleccionados para su publicación, se sustituirán por un asterisco por cada posición, salvo en el caso del pasaporte con formato ABC123456, donde no se pondrán asteriscos por las 3 primeras letras, como se ve en el ejemplo del punto 3.

La Universidad de Cádiz ha elegido Django/Python como lenguaje de *back-end* para sus aplicaciones web. Para poder sacar listados con números de identificación y nombre y cumplir con la LOPDGDD, en la clase User, suponiendo que tenemos un campo nif (número del documento de identificación) y otro campo identity\_type (con los valores NIF, NIE, other), defina una propiedad nif\_lopd que devuelva el nif ofuscado según las directrices anteriores.

@property def nif\_lopd(self):

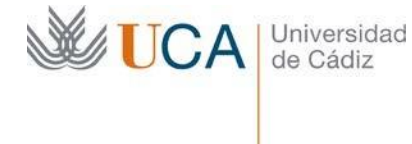

return nif

6. ¿Cuál es la propiedad de CSS que se utiliza para cambiar el color del fondo de un elemento?

- 7. Normalmente en la Universidad de Cádiz usamos una base de datos PostgreSQL para las aplicaciones web. Escriba las órdenes que tendría que dar el usuario *user* para exportar los datos de la tabla *tbl1* de la base de datos *db* a un fichero CSV con encabezado y con la coma como delimitador, y luego para importar ese fichero CSV a la tabla *tbl2* de la misma base de datos.
	- 1. Conexión a la BD:
	- 2. Exportación a CSV:
	- 3. Importación desde CSV:

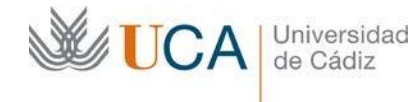

- 8. Para poder generar documentos PDF desde aplicaciones web en Django/Python, usamos el paquete *secretary* de Python.
	- 1. ¿Qué orden daría en un sistema GNU/Linux para instalar ese paquete?
	- 2. ¿Cómo se llama la utilidad de LibreOffice que ofrece en segundo plano el servicio de transformación entre documentos ofimáticos, interesándonos aquí el de transformación desde una plantilla en formato ODT a PDF?
	- 3. El paquete *secretary* ofrece una función llamada generate\_pdf que recibe 3 parámetros: 1. template\_file: la ruta a la plantilla en formato ODT.
		- 2. context: un diccionario de Python con las variables con las que se rellenará la plantilla.
		- 3. output\_file (opcional): la ruta al fichero de salida; si no se da, se utiliza una ruta temporal.

Devuelve una tupla con 2 elementos:

- 1. Un booleano que indica si la operación se ha llevado a cabo correctamente.
- 2. La ruta del fichero PDF generado.

Escriba el código en Python que genere un PDF a partir de una plantilla *template.odt* sustituyendo la variable *Nombre* por 'José' y *Apellidos* por 'García Pérez'.

9. La UCA está interesada en utilizar un proyecto de código abierto llamado *Uapp* disponible en un repositorio *git* público sobre el que no tiene permisos de escritura, pero en el que está interesada en colaborar y cualquiera puede registrarse para ello. Se desea realizar una serie de pequeñas mejoras sobre el proyecto actual para adecuarlo mejor al uso que necesita. El código actual que existe en la rama *master* del repositorio de la aplicación funciona perfectamente.

Para comenzar a colaborar como desarrollador Vd. decide registrarse, realizar un *fork* del repositorio original en su cuenta personal del repositorio público *micuenta*, y clonarlo para crear una rama que le permita modificar lo necesario para hacer una solicitud de cambio en el repositorio original. Para inicializar el proyecto Ud. ejecuta desde una terminal de Linux:

- \$ git clone [https://repogit.com/micuenta/U](https://repogit.com/micuenta/echat)app
- \$ cd Uapp
- \$ git remote add upstream [https://repogit.com/U](https://repogit.com/echat/echat)app/Uapp
- \$ git checkout -b my-branch

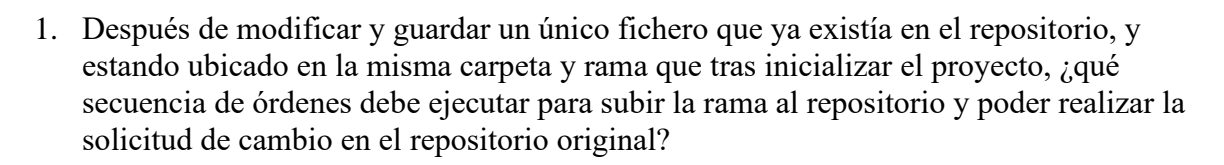

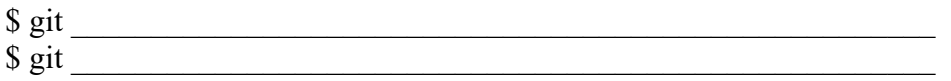

2. Pasado un tiempo Ud. decide realizar otra propuesta de cambio, pero debe asegurarse de que parte de una rama *master* actualizada con todos los cambios recientes que se hayan aplicado en ella en el repositorio original, ¿qué debe hacer para traerse todos esos cambios a la rama *master* de su repositorio local?

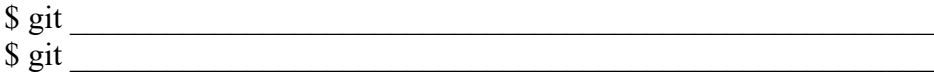

- 10. Para el desarrollo de aplicaciones, en la Universidad de Cádiz se va a emplear la metodología SCRUM. Indique brevemente:
	- 1. ¿Qué diferencias existen entre el *product backlog* y el *sprint backlog*?
	- 2. ¿Qué se entiende por *Minimum Viable Product* (MVP)?

UCA Universidad

3. Como miembro del equipo de desarrollo ¿qué técnicas de estimación emplearía para valorar el esfuerzo de cada una de las tareas del proyecto?

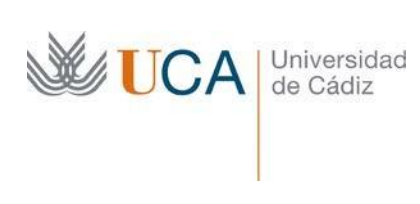

Supuesto 2 - página 7|8

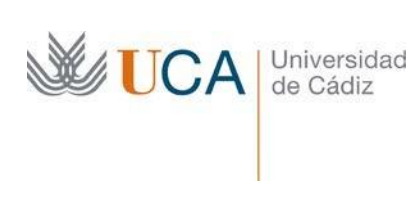

Supuesto 2 - página 8|8